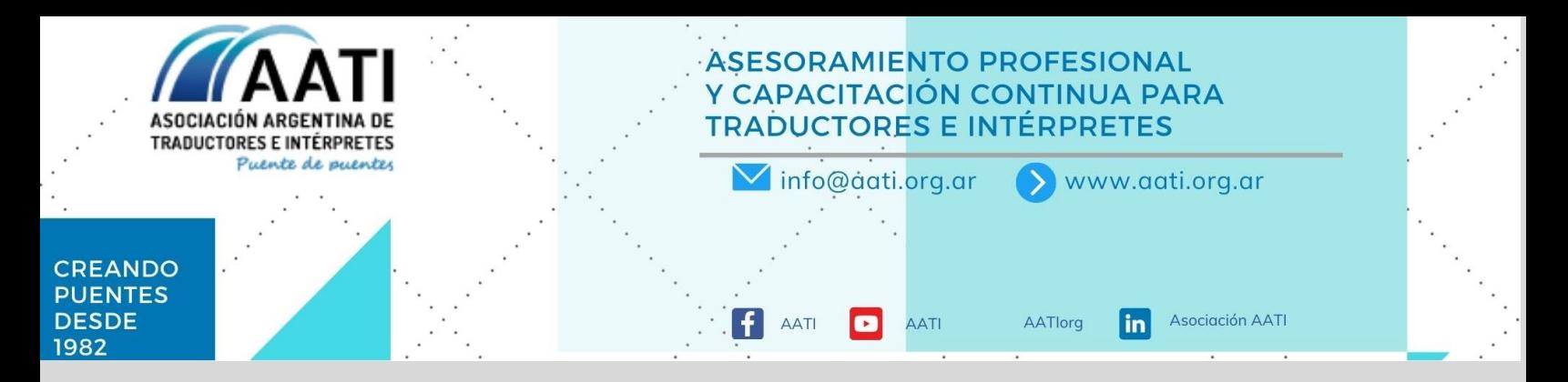

# **TALLER PRÁCTICO DE INTRODUCCIÓN AL DTP**

# **Dictado por Gerardo Asaduroglu**

**Fecha de inicio:** miércoles 14 de julio

**Días y horarios:** miércoles 14, 21 y 28 de julio, de 10 a 12 h (GMT -3)

**Duración:** 3 clases de 2 horas

**Modalidad:** a distancia

**Cupo máximo:** 25 participantes

**Clases virtuales:** Sí

**¿Quedan grabadas las clases?** Sí

**Plataforma de clases virtuales:** Zoom

**Idiomas:** Español

**Destinado a:** Traductores, Editores, Proofreaders, Project Managers, Diseñadores principiantes, etc.

## **¿Se aceptan estudiantes?** Sí

**Objetivos:** El objetivo principal del curso es hacer una INTRODUCCIÓN a problemáticas generales que tiene el lingüista al momento de encontrarse con un proyecto de DTP/Formato. Esto incluye desde la preparación de los archivos pretraducción (en formato Word), así como también las cuestiones para tener en cuenta en el momento de arreglar situaciones postraducción (para la entrega de un archivo limpio/final)

## **Contenido:**

Temario general:

-¿Qué es un archivo final y cómo se entrega?

-Diferencias entre un PDF editable, PDF no editable y archivos de Word (no veremos en este taller archivos de InDesign).

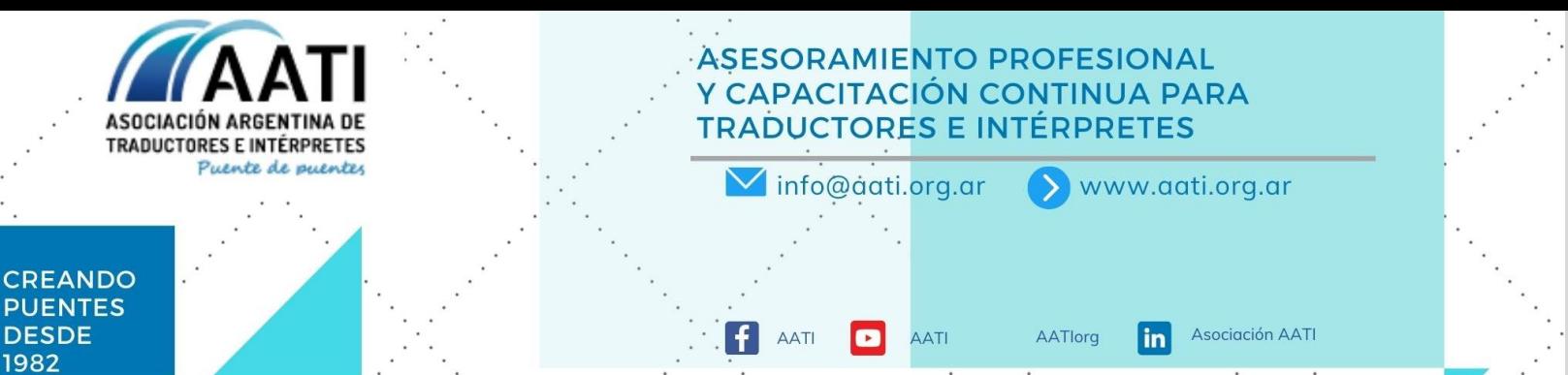

-Elementos principales para tener en cuenta al momento de ver si un archivo está óptimo o no para iniciar con la traducción (y evitar problemas futuros de formato final).

-¿Cómo calcular palabras aproximadas de traducción en un PDF no editable para poder elaborar un presupuesto?

Temario particular:

-Establecer diferencias entre la preparación de un archivo, el formato pretraducción, formato postraducción, DTP y Linguistic Sign Off (o DTP QA).

-¿Cómo hacer editable un PDF a través de diferentes herramientas? (IMPORTANTE: No veremos estas herramientas de manera profunda, sino a modo de introducción para tener nociones de cómo abordar la problemática de Adobe Reader y Abby FineReader).

-¿Cómo preparar un documento editable para su óptimo aprovechamiento en herramientas TAO?

-Saber qué documentos pedir al cliente antes de encarar una recreación.

-¿Cómo manejar algunas imágenes no editables?

-¿Qué elementos NO usar al recrear?

-¿Cuándo usar tablas/cuadros de texto?

-Uso de caracteres especiales, configuración de párrafo/fuente.

-Caracteres ocultos y especiales, ¿qué son?

-Saltos de página, sección, encabezados, pie de página, etc.

Finalmente, puntos generales (checklist) de elementos para analizar/comprobar antes de entregar un archivo final (o para preparar un archivo pretraducción).

#### **Descripción:**

La dinámica del taller será a partir de la presentación de casos prácticos comunes dentro de la industria:

\*Cómo convertir un PDF a formato editable;

\*Cómo optimizar el formato de un archivo editable (Word) para traducción;

\*Cómo dar formato a un archivo final de Word (luego de la traducción) para poder entregar al cliente en calidad final de formato.

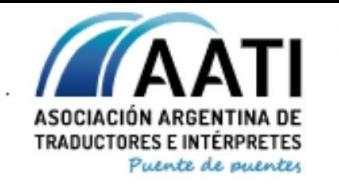

#### **ASESORAMIENTO PROFESIONAL** Y CAPACITACIÓN CONTINUA PARA **TRADUCTORES E INTÉRPRETES**  $\blacksquare$  info@aati.org.ar  $\rightarrow$ www.aati.org.ar

AATlorg

 $\ln$ 

Asociación AATI

#### **CREANDO PUENTES DESDE** 1982

La metodología del taller será principalmente práctica durante las 2 horas de presentación, en las que veremos ejemplos de las diferentes situaciones posibles (documento PDF, Word, archivo de imagen, etc.) y las distintas estrategias para poder resolverlas.

AATI

AATI

 $\vert f \vert$ 

El taller también servirá para identificar algunos problemas comunes relacionados con los archivos en relación con las herramientas TAO (Trados) y saber cómo resolverlos.

Está pensado para dar una introducción a los problemas generales que se nos presentan en la mayoría de los archivos en los cuales nos piden formato, así como también para incorporar herramientas que den valor agregado a nuestra tarea lingüística en relación con estos archivos.

Es esencial aclarar que es un taller INTRODUCTORIO, por lo que está enfocado a personas que recién inician y/o que quieren profundizar en cuestiones básicas de Word para realizar formatos. Si ya tienen mucha experiencia en el tema, probablemente el curso sea muy básico.

Antes del inicio de cada clase, se dará la posibilidad de enviar ejemplos, problemas generales o preguntas que suelen surgir al manejar este tipo de archivos, que trataremos de incluir en los ejemplos durante las clases prácticas.

Para el taller es ESENCIAL la participación de los anotados para hacerlo dinámico y poder intercambiar distintas estrategias.

**Minibio:** Gerardo Asaduroglu tiene 33 años. Es cordobés, pero vive en Capital Federal hace unos años. Estudiante de Arquitectura en la UBA. Empezó en el mundo de la traducción por casualidad; hace varios años se desempeñó como Gestor de Proyectos, y actualmente trabaja como freelance realizando trabajos de formato y DTP para diferentes agencias locales e internacionales. El diseño y la planificación han estado siempre presente en sus tareas, y la posibilidad de desempeñarse como DTPer le dio la posibilidad de unir el área de diseño/arquitectura con el mundo de la traducción y la gestión de proyectos. En general, le gusta buscar estrategias para resolver diferentes tipos de problemas, y cada proyecto puntual del DTP/Formato tiene esa particularidad.

# **Categorías de pago**

Te recordamos que confirmaremos tu vacante en cuanto hayamos corroborado tu categoría.

- **a. Programa "Futuros Profesionales" de la AATI:** Programa para estudiantes avanzados/as. Si querés saber más, podés escribir a [futurosprofesionales@aati.org.ar.](mailto:futurosprofesionales@aati.org.ar)
- **b. Socio/a AATI:** Deberás informar tu número de socio/a y tener la cuota al día. Para averiguar cómo asociarte, completá el formulario en [https://www.aati.org.ar/es/asociarme.](https://www.aati.org.ar/es/asociarme)
- **c. Convenios:**

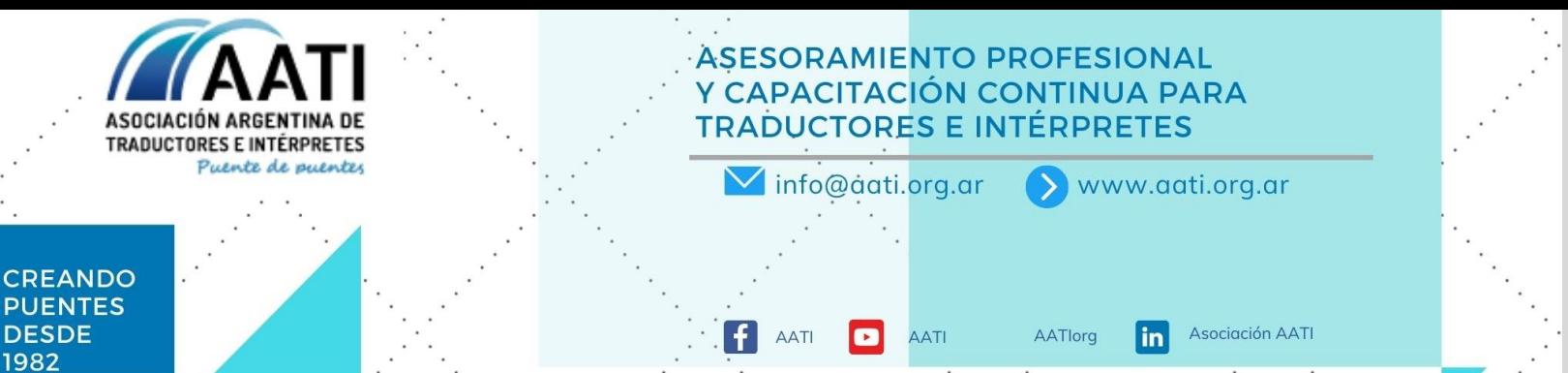

i. FAT, FIT-Latam, Red Vértice: deberás presentar documentación (como carné, constancia, pago de matrícula) con los datos de la institución, tus datos y vigencia del año corriente. Para saber si tu institución entra en esta categoría, consultá:

FAT:<http://www.fat.org.ar/>

FIT-Latam:<http://www.fit-ift.org/members/latin-america/>

Red Vértice:<http://www.redvertice.org/>

- ii. Estudiante de traductorado, interpretación o carreras afines: deberás presentar documentación con datos de la institución, tus datos y vigencia (constancia de alumno/a regular o exámenes rendidos el año en curso o en los dos últimos llamados).
- **d. No Socio/a:** Si no aplica ninguna de las categorías anteriores.

#### **Medios de pago**

Desde Argentina: depósito o transferencia

Desde el exterior: Wise (ex Transferwise) o Western Union.

De momento no recibimos pagos por tarjeta de crédito.